## Package 'desla'

November 11, 2021

Type Package

Title Desparsified Lasso

Version 0.1.0

Description Calculates the desparsified lasso as originally intro-

duced in van de Geer et al. (2014) [<doi:10.1214/14-AOS1221>](https://doi.org/10.1214/14-AOS1221), and provides inference suitable for high-dimensional time series, based on the long run covariance estima-tor in Adamek et al. (2020) [<arXiv:2007.10952>](https://arxiv.org/abs/2007.10952).

License GPL  $(>= 2)$ 

Encoding UTF-8

RoxygenNote 7.1.2

LinkingTo Rcpp, RcppArmadillo, RcppProgress

Imports Rcpp, Rdpack

RdMacros Rdpack

NeedsCompilation yes

Author Robert Adamek [cre, aut], Stephan Smeekes [aut], Ines Wilms [aut]

Maintainer Robert Adamek <robertadamek94@gmail.com>

Repository CRAN

Date/Publication 2021-11-11 09:00:08 UTC

### R topics documented:

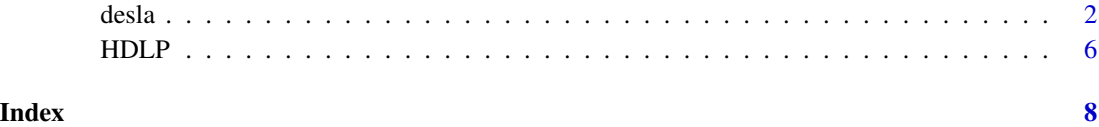

<span id="page-1-0"></span>

#### Description

Calculates the desparsified lasso as originally introduced in van de Geer et al. (2014), and provides inference suitable for high-dimensional time series, based on the long run covariance estimator in Adamek et al. (2021).

#### Usage

```
desla(
 X,
 y,
 H,
  init_partial = NA,
  nw_partials = NA,
  demean = TRUE,scale = TRUE,
  gridsize = 100,
  init_grid = NA,
  nw_grids = NA,
  init_selection_type = NA,
  nw_selection_types = NA,
  init_nonzero_limit = NA,
  nw_nonzero_limits = NA,
  init_opt_threshold = NA,
  nw_opt_thresholds = NA,
  init_opt_type = NA,
  nw_opt_types = NA,
 LRVtrunc = \theta,
  T_multiplier = 0,
  alpha = c(0.01, 0.05, 0.1),R = NA,
  q = NA,
 PIconstant = 0.8,
 PIprobability = 0.05,
 manual_Thetahat_ = NULL,
 manual_Upsilonhat_inv_ = NULL,
 manual_nw_residuals_ = NULL
)
```
#### Arguments

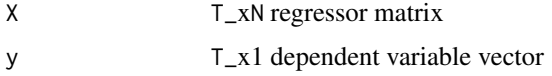

desla 3

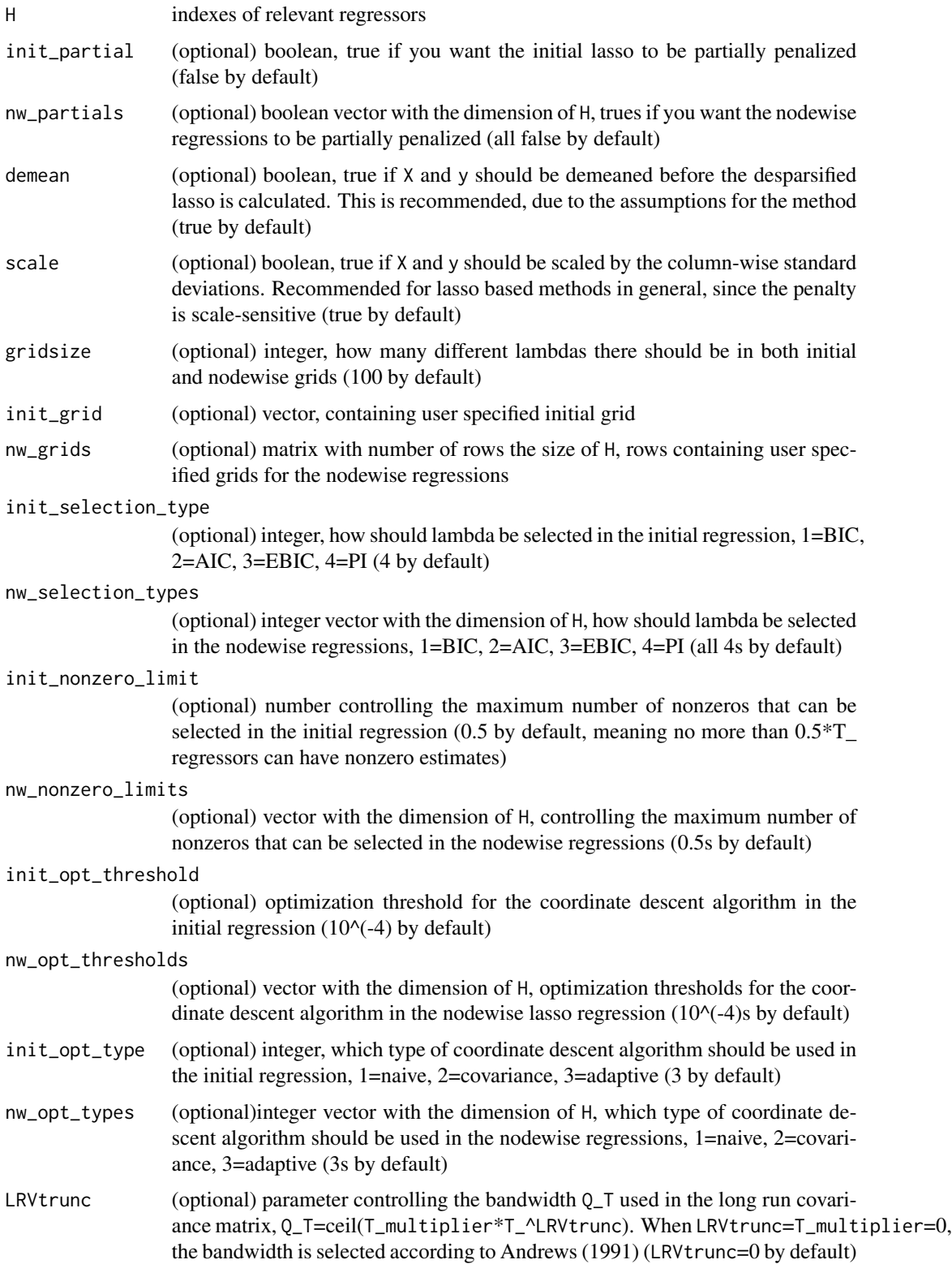

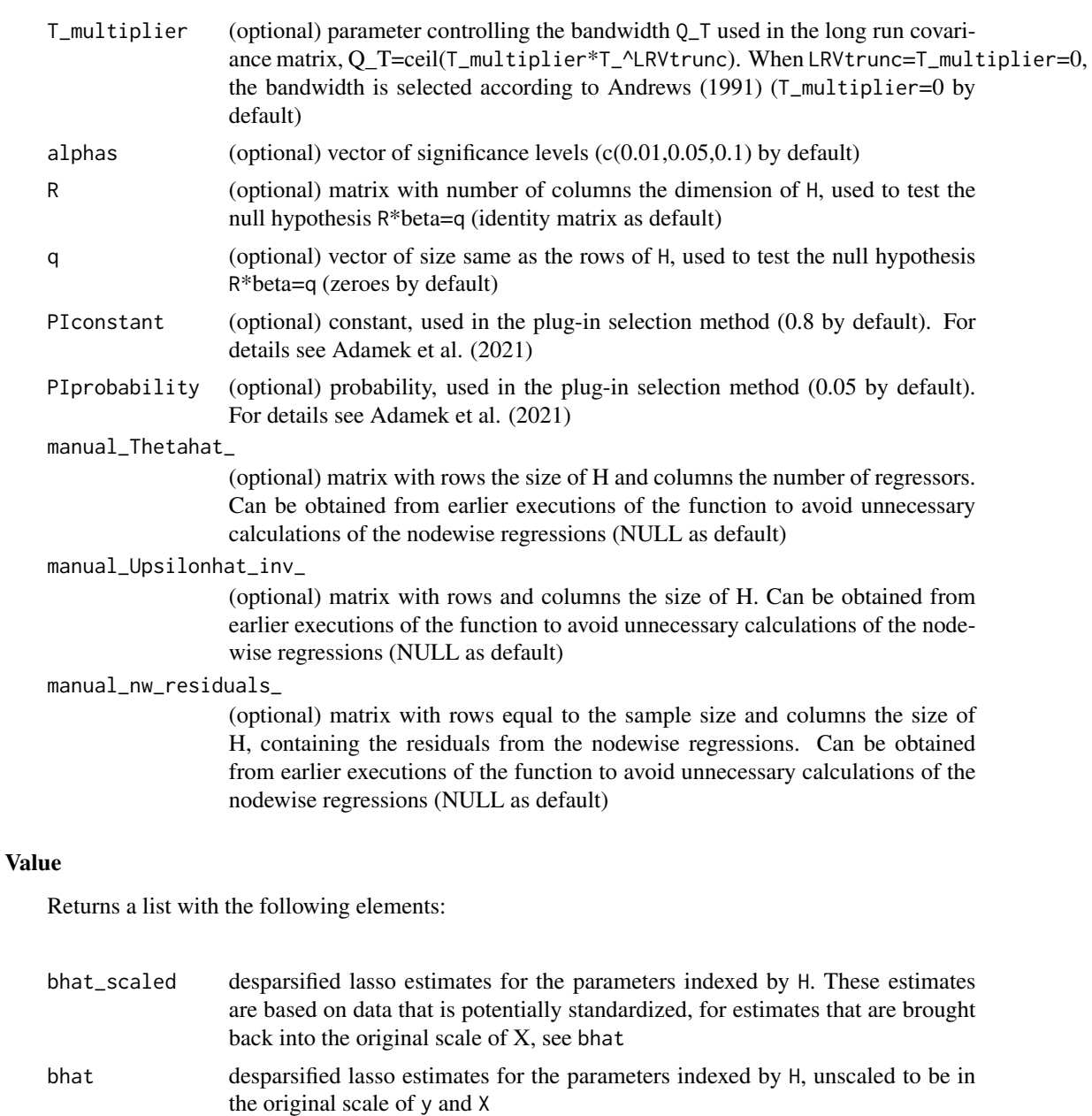

intervals\_scaled

matrix containing the confidence intervals for parameters indexed in H, for significance levels given in alphas. These are based on data that is potentially standardized, for estimates that are brought back into the original scale of X, see intervals

intervals matrix containing the confidence intervals for parameters indexed in H,unscaled to be in the original scale of y and X

joint\_chi2\_stat

test statistic for hull hypothesis R\*beta=q, asymptotically chi squared distributed

#### desla **5**

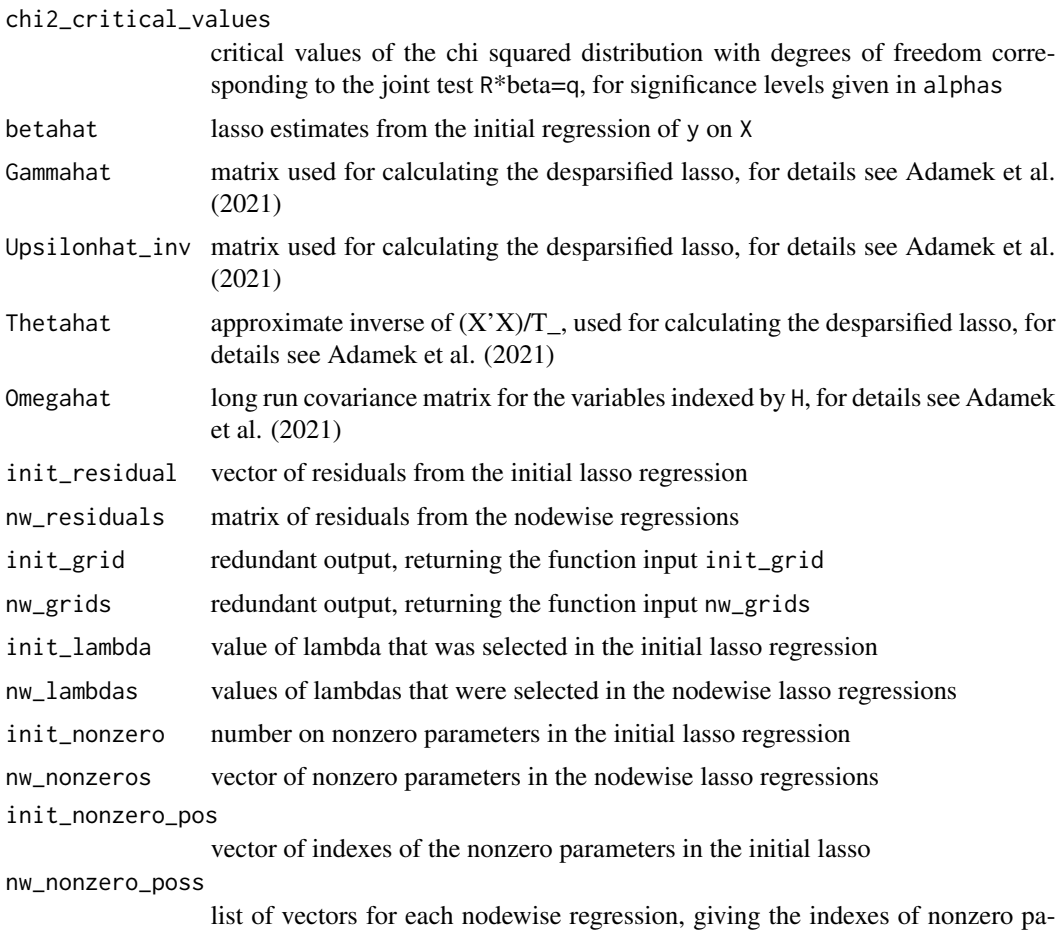

#### References

Adamek R, Smeekes S, Wilms I (2021). "LASSO inference for high-dimensional time series." *arXiv preprint arXiv:2007.10952*.

rameters in the nodewise regressions

Andrews DW (1991). "Heteroskedasticity and autocorrelation consistent covariance matrix estimation." *Econometrica*, 59(3), 817–858.

van de Geer S, Buhlmann P, Ritov Y, Dezeure R (2014). "On asymptotically optimal confidence regions and tests for high-dimensional models." *Annals of Statistics*, 42(3), 1166–1202.

#### Examples

```
X<-matrix(rnorm(100*100), nrow=100)
y<-X[,1:4] %*% c(1, 2, 3, 4) + rnorm(100)
H < -c(1, 2, 3, 4)d<-desla(X, y, H)
```
#### <span id="page-5-0"></span>Description

Calculates impulse responses with local projections, using the desla function to estimate the highdimensional linear models, and provide asymptotic inference. The naming conventions in this function follow the notation in Plagborg-Moller and Wolf (2021), in particular Equation 1 therein.

#### Usage

```
HDLP(
  r = NULL,x,
 y,
  q = NULL,y_predetermined = FALSE,
  cumulate_y = FALSE,
  hmax = 24,
  lags = 12,alphas = 0.05,
  init_partial = TRUE,
  selection = 4,
 PIconstant = 0.8,
  progress_bar = TRUE
)
```
#### Arguments

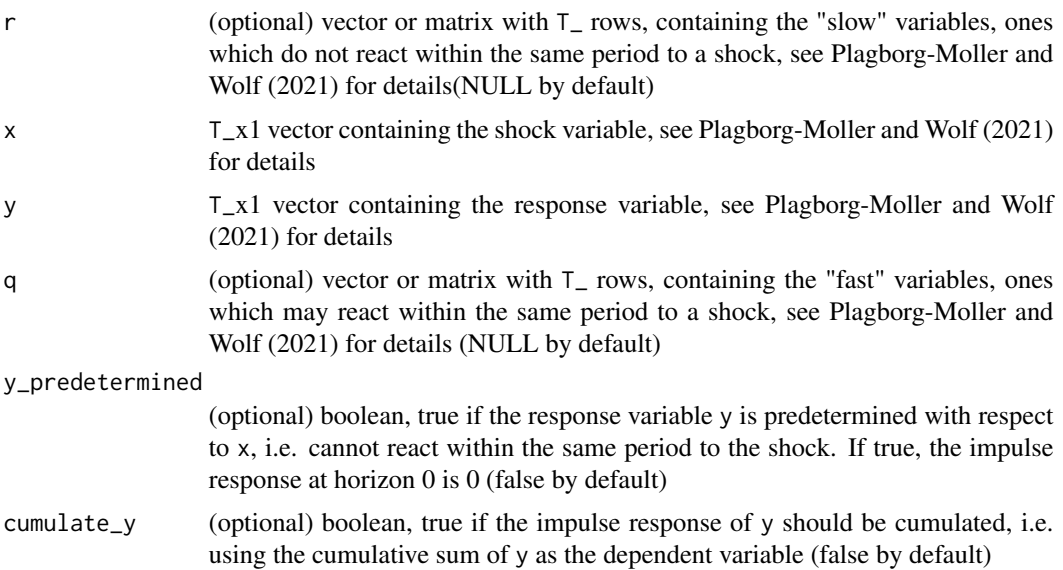

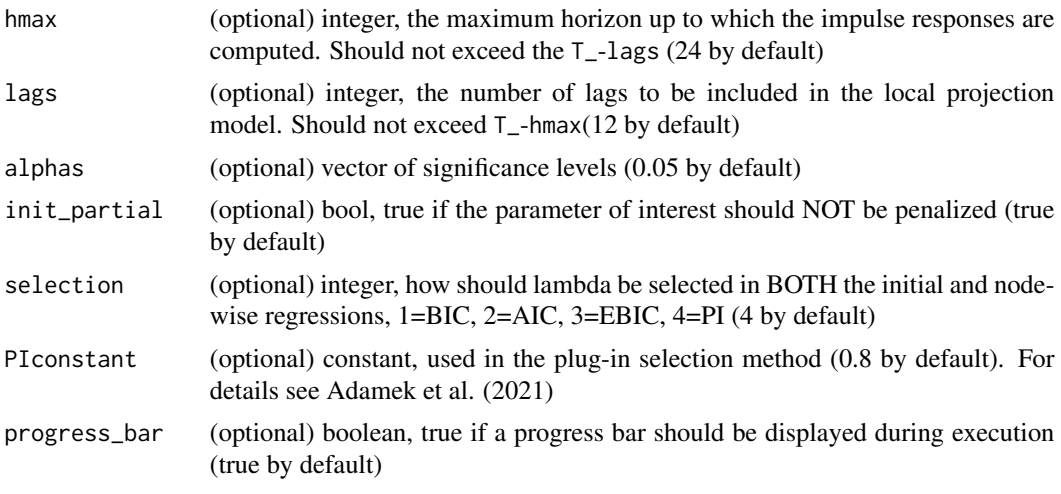

#### Value

Returns a list with the following elements:

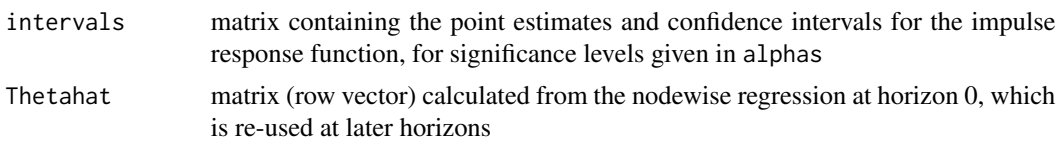

#### References

Adamek R, Smeekes S, Wilms I (2021). "LASSO inference for high-dimensional time series." *arXiv preprint arXiv:2007.10952*.

Plagborg-Moller M, Wolf CK (2021). "Local projections and VARs estimate the same impulse responses." *Econometrica*, 89(2), 955–980.

#### Examples

```
X<-matrix(rnorm(100*100), nrow=100)
y<-X[,1:4] %*% c(1, 2, 3, 4) + rnorm(100)
h<-HDLP(x=X[,4], y=y, q=X[,-4], hmax=5, lags=1)
```
# <span id="page-7-0"></span>Index

desla, [2](#page-1-0)

HDLP, [6](#page-5-0)